# Orientação de estudo dirigido sobre a Resolução CFN600/2018 elocais de prática profissional.

Disciplina Integradora: Nutrição e Prática Profissional Professores: Wolney L. Conde e Maria Laura da C. Louzada Estudo dirigido e apresentação - objetivos da atividade

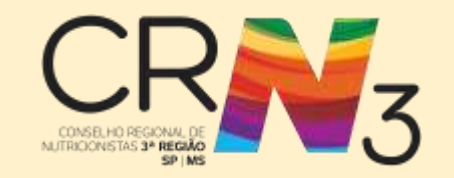

● Familiarização com a Resolução 600/2018 do Conselho Federal de Nutrição.

● Leitura crítica da Resolução 600/2018 do Conselho Federal de Nutrição.

● Conhecimento das áreas de atuação do nutricionista como disposto em resolução.

● Divididos em grupos, cada grupo entregará um estudo dirigido e fará a apresentação referente a sua área de atuação e locais cartográficos.

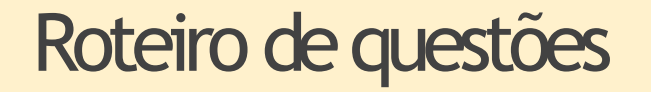

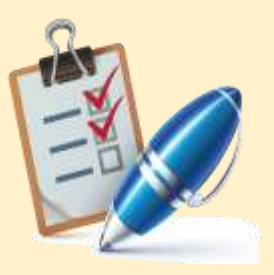

1) Sobre o que dispõe a Resolução 600/2018 do CFN? **(até 5 linhas).**

2) Identifique quantas e quais são as áreas de atuação do nutricionista **(até 10 linhas).**

3) Faça um organograma com as áreas, subáreas e segmentos de atuação do nutricionista **(representação gráfica)**

## Roteiro de questões

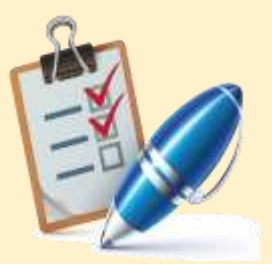

4)Identifique os anexos dispostos na presente resolução e qual o assunto trata cada anexo **(até 10 linhas).**

5)Existem legislações e outros instrumentos oficiais que orientam a Resolução 600/2018 do CFN? Quais são eles? **(até 10 linhas).**

6)Depois de ler a resolução 600/2018, qual(is) área(s) de atuação do nutricionista você não conhecia? Qual chamou mais sua atenção (mesmo dentre as conhecidas)? **(10 linhas).**

### **Este estudo deverá ser entregue em grupo e não precisa ser apresentado.**

# Resolução CFN 600/2018

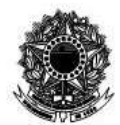

CONSELHO FEDERAL DE NUTRICIONISTAS

#### RESOLUÇÃO CFN Nº 600, DE 25 DE FEVEREIRO DE 2018

Texto retificado em 23 de maio de 2018

Dispõe sobre a definição das áreas de atuação do nutricionista e suas atribuições, indica parâmetros numéricos mínimos de referência, por área de atuação, para a efetividade dos servicos prestados à sociedade e dá outras providências.<sup>1</sup>

O Conselho Federal de Nutricionistas (CFN), no exercício das competências previstas na Lei Federal n° 6.583, de 20 de outubro de 1978, no Decreto n° 84.444, de 30 de ianeiro de 1980. e no Regimento Interno, ouvidos os Conselhos Regionais de Nutricionistas (CRN), e, tendo em vista o que foi deliberado na 322ª Reunião Plenária Ordinária, realizada nos dias 23, 24 e 25 de fevereiro de 2018:

Considerando a finalidade dos Conselhos Federal e Regionais de Nutricionistas de orientar, disciplinar e fiscalizar o exercício da profissão de nutricionista, conforme o Artigo 1º da Lei Federal n° 6.583 de 20 de outubro de 1978, e o Artigo 2º do Decreto n° 84.444, de 30 de janeiro de 1980:

Considerando que compete ao nutricionista, enquanto profissional de saúde, conforme o Artigo 1º da Lei Federal nº 8.234, de 17 de setembro de 1991, zelar pela preservação, promoção e recuperação da saúde:

Considerando que, para o efetivo desempenho das atividades definidas nos Artigos 3° e 4° da Lei Federal n° 8.234, de 17 de setembro de 1991, bem como o compromisso do Sistema CFN/CRN em zelar pela exação do exercício profissional em prol da saúde da população, impõe-se a especificação das atribuições por área de atuação, bem como as indicações referentes à quantificação mínima de nutricionistas para a execução dessas atribuições:

Considerando o Artigo 6º vigente da Constituição da República Federativa do Brasil de 1988, que estabelece a alimentação como direito social;

Considerando os Artigos 2º e 3º da Lei Federal nº 11.346, de 15 de setembro de 2006, que tratam sobre o direito humano a alimentação adequada e da segurança alimentar e nutricional;

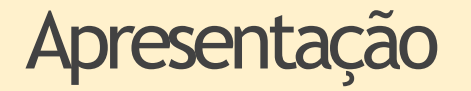

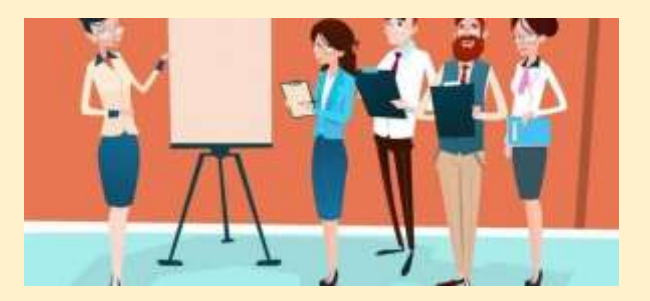

De acordo com a **área de seu grupo**, montar uma apresentação que contemple:

- O que é esta área?
- Existem subáreas? Qual sua organização?
- Quais as principais atividades realizadas.
- Dúvidas sobre a área.

O grupo terá de **5-10 minutos** para a apresentação e **não é obrigatória** a participação de todos os integrantes do grupo.

Áreas de Atuação

Deverão ser formados grupos de 6/7 alunos.

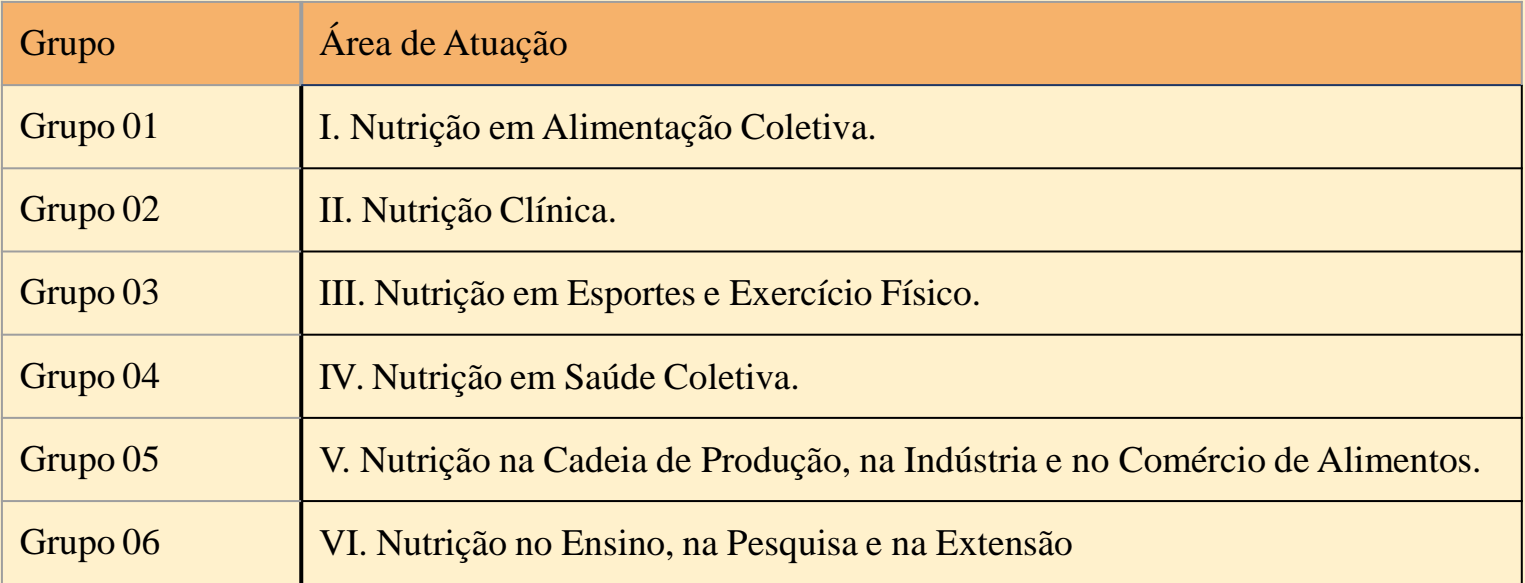

# Cartografia - objetivo da atividade

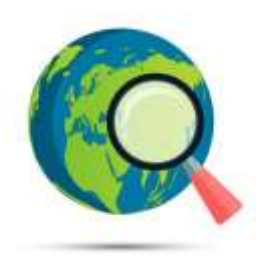

### Observar os possíveis locais de atuação do nutricionista utilizando uma ferramenta on-line.

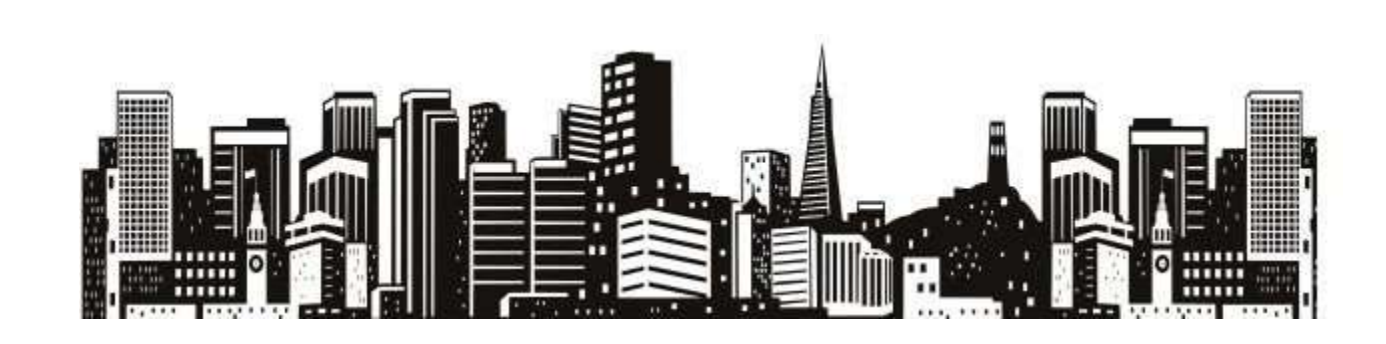

# Orientações gerais

1. Os alunos devem trabalhar em **seis grupos** (aproximadamente sete pessoas por grupo) previamente organizados. Cada grupo deverá escolher duas quadras no Município de São Paulo, uma em uma região central e outra em uma região periférica.

2. O grupo deverá fazer um levantamento dos **possíveis locais de atuação do nutricionista destas quadras**, de acordo com as áreas da **Resolução CFN600,** exploradas no Estudo Dirigido. Para isso vocês poderão utilizar ferramentas eletrônicas como, por exemplo, Google Maps e Google Earth.

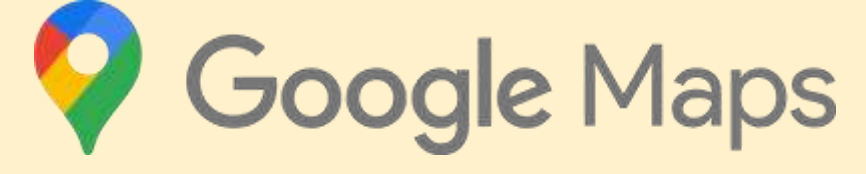

# Orientações gerais

4.Na aula seguinte vocês deverão entregar via moodle: o **trabalho escrito** (em formato de relatório técnico, cujo modelo está no Moodle) e o **material de apresentação** (em formato Power Point).

5.Cada grupo será responsável pela apresentação (10 minutos) de seus territórios de observação, destacando os **locais e a relação, se houver, com a área de atuação profissional do seu grupo,** buscando integrar criatividade, organização e capacidade de concisão.

6. Aapresentação não precisa ser realizada por todos os integrantes do grupo.

### Como utilizar a ferramenta

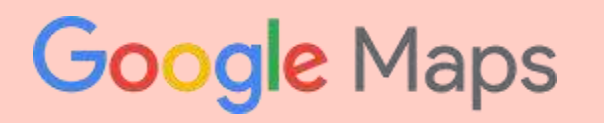

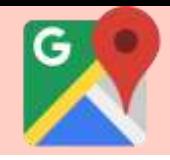

Oscar Freire Hair

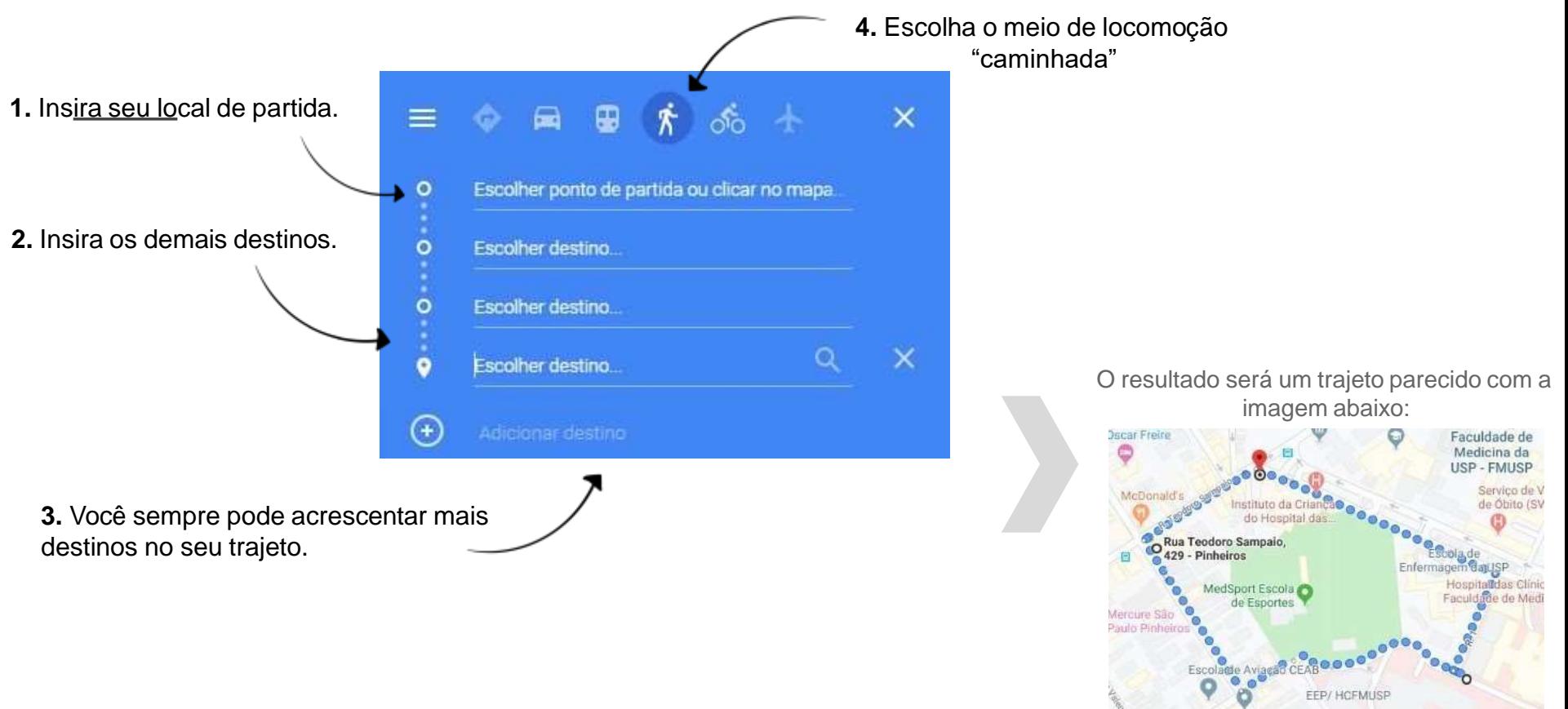

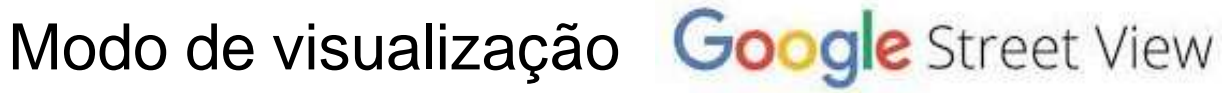

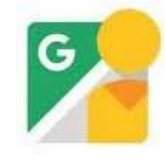

- Google Street View é um recurso do Google Maps e do Google Earth que permite a visualização panorâmica na horizontal e na vertical.Assim, podemos ver os locais ao nível do chão/solo.
- O ícone do modo "Street View" fica no canto inferior direito. Basta clicar no ícone e arrastar até o local desejado.

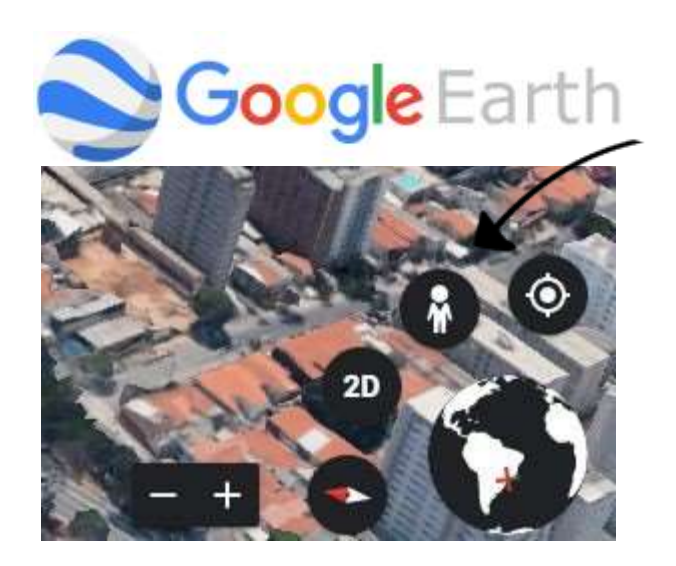

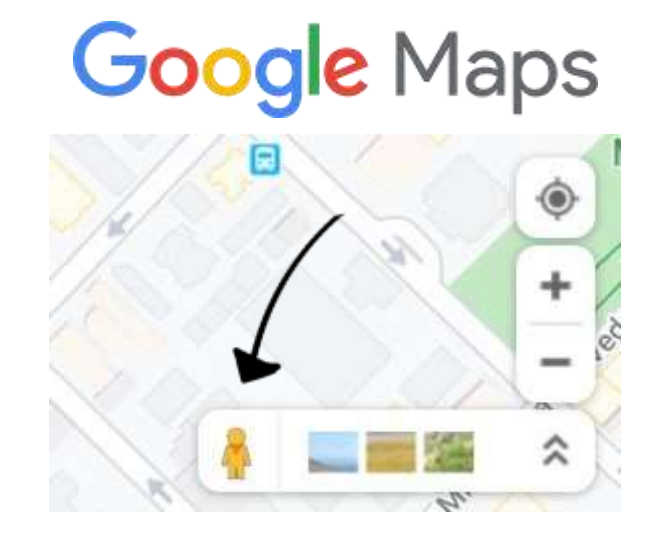

### **EXEMPLOS**

- ➔ Siga na direção noroeste naAv. Dr. Arnaldo a partir do número 1313 em direção a Metrô Sumaré;
- ➔ Vire à esquerda na RuaAmália de Noronha;
- ➔ Siga na direção sudoeste na RuaAmália de Noronha em direção a Rua Oscar Freire;
- ➔ Vire à esquerda na Rua Oscar Freire;
- ➔ Siga na direção nordeste na R. Galeno de Almeida em direção aAv. Dr.Arnaldo;
- $\rightarrow$  Vire à esquerda na Av. Dr. Arnaldo.

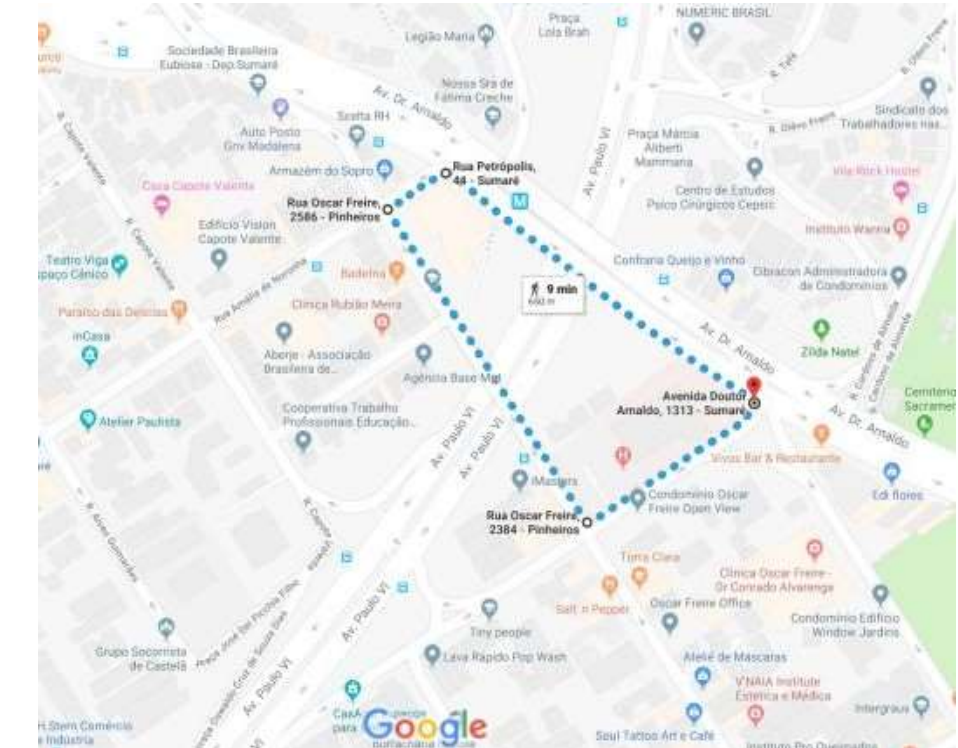

### **Coordenadas**

Av. Dr.Arnaldo, 1313 - Sumaré, São Paulo - SP, 05409-120 Rua Oscar Freire, 2500 - Pinheiros, São Paulo - SP, 05409-012 Rua Oscar Freire, 2384 - Pinheiros, São Paulo - SP, 05409-012 Av. Dr.Arnaldo, 1313 - Sumaré, São Paulo - SP, 05409-120

- ➔ Siga na direção sudoeste em direção a R. Tucambira a partir do número 109;
- **→** Vire à esquerda na R. Ferreira de Araújo
- ➔ Siga na direção sul na R. Ferreira de Araújo em direção a R. Sumidouro;
- ➔ Vire à esquerda na R. Sumidouro;
- ➔ Vire à esquerda na R. Padre Carvalho;
- ➔ Siga na direção norte na R. Padre Carvalho até a rua tucambira

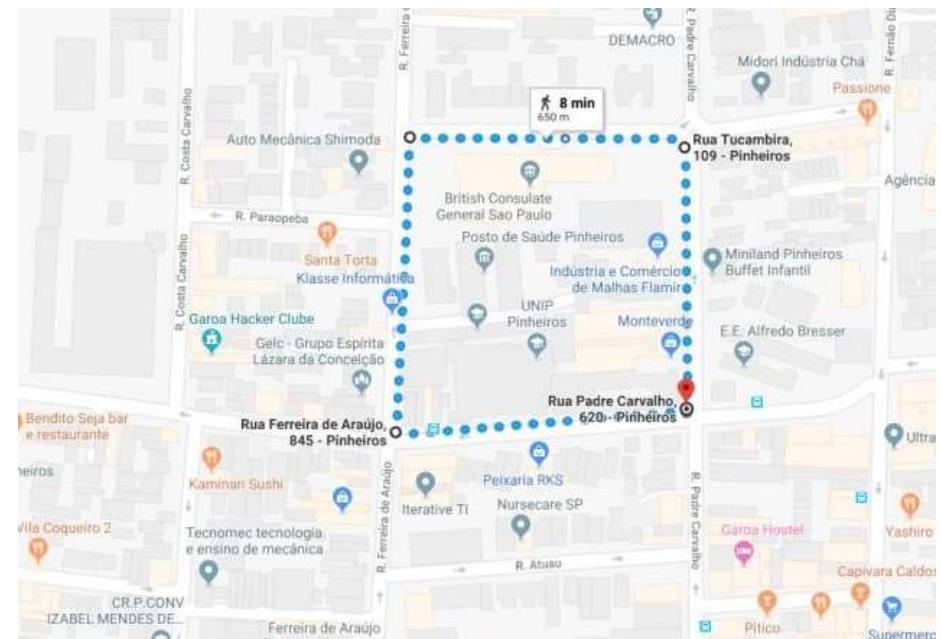

- R. Tucambira, 109 Pinheiros, São Paulo SP, 05427-100
- R. Ferreira deAraújo, 845 Pinheiros, São Paulo SP, 05428-070
- R. Padre Carvalho, 576 Pinheiros, São Paulo SP, 05427-100
- R. Tucambira, 109 Pinheiros, São Paulo SP, 05427-100
- ➔ Siga na direção noroeste na Av. Dr. Enéas Carvalho de Aguiar a partir do número 547 em direção a R. Teodoro Sampaio;
- ➔ Vire à esquerda na R. Teodoro Sampaio;
- ➔ Siga na direção sudoeste na R. Teodoro Sampaio em direção a Rua Oscar Freire;
- ➔ Vire à esquerda na Rua Oscar Freire
- $\rightarrow$  Vire à esquerda na R. Artur de Azevedo;
- → Na rotatória, pegue a 1ª saída para a R. Dr. Ovídio Pires de Campos;
- ➔ Siga na direção noroeste na R. Dr. Ovídio Pires de Campos em direção a R. 1;
- ➔ Vire à direita na R. 1;
- Vire à esquerda na Av. Dr. Enéas Carvalho de Aquiar.

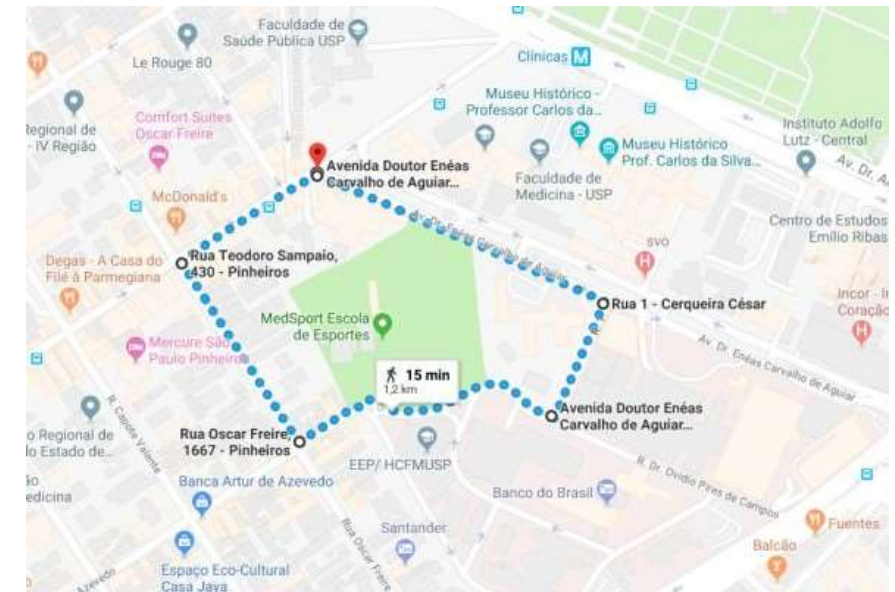

Av. Dr. Enéas Carvalho de Aguiar, 547 - Cerqueira César, São Paulo - SP, 05405-000 R. Teodoro Sampaio, 429 - Pinheiros, São Paulo - SP, 05406-000 R. Dr. Ovídio Pires de Campos, 342 - Cerqueira César, São Paulo - SP, 05402-000 Av. Dr. Enéas Carvalho deAguiar, 547 - Cerqueira César, São Paulo - SP, 05405-000

- ➔ Rua Durande n° 01, Jd Paineira.
- ➔ Siga na direção nordeste na R. José Giordano
- ➔ Vire à direita Na rua LourivalAmérico da Fonseca
- ➔ Continue para Rua LourivalAmérico da Fonseca
- **→** Vire à direita Na Av Aguia de Haia
- ➔ Siga na direção leste naAv. Águia de Haia em direção a Rua Nélson Tartuce
- ➔ Vire à esquerda na Rua Nélson Tartuce
- **→** Vire à esquerda na Rua Majorie
- ➔ Vire à direita na Rua Durandé

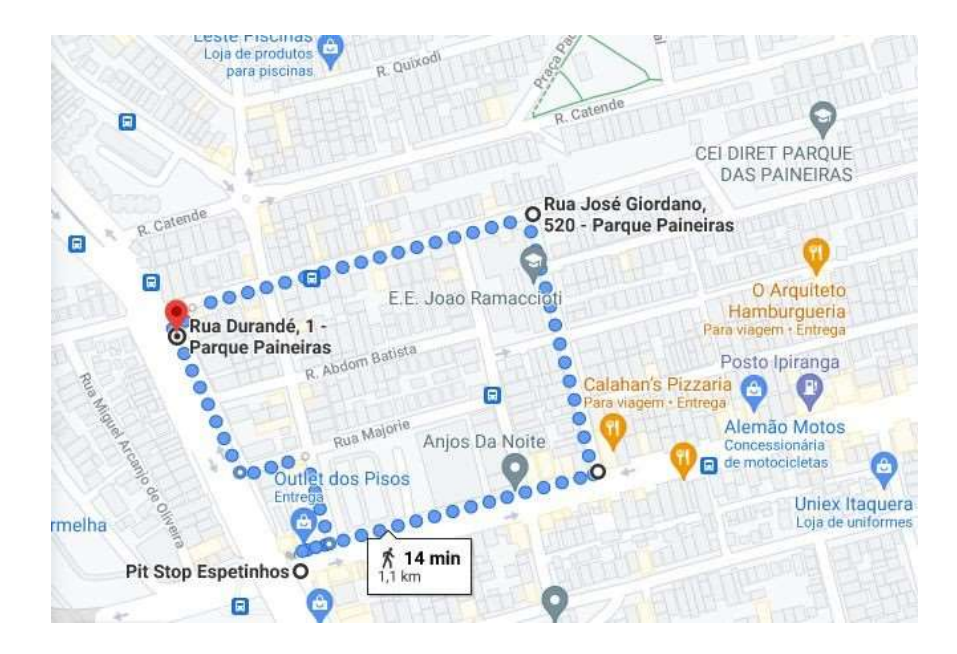

Rua Durandé, 1 -Parque Paineiras. São Paulo -SP, 03694-080 R. José Giordano, 175a -Parque Paineiras São Paulo -SP, 03694-010 R. José Giordano, 520 -Parque Paineiras São Paulo -SP, 03694-010 Av. Águia de Haia, 140 -Parque Paineiras, São Paulo -SP, 03889-000

- → R. do Lucas, 204 Brás
- **→** Siga pela Rua Fernandes SIIva
- $\rightarrow$  Vire a direta da rua Monsenhor Andrade
- ➔ Siga até a ruaAssunção e vire á direita
- ➔ Siga até a Rua do Lucas, e vire a direita, seguindo novamente até o ponto inicial.

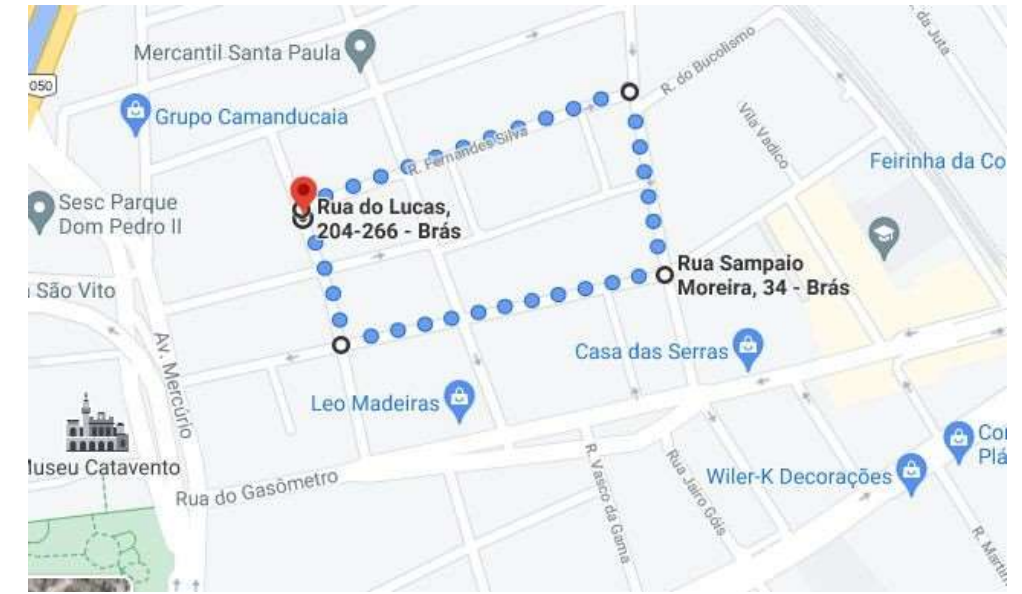

- R. do Lucas, 204-266 -Brás, São Paulo -SP, 03005-000
- R. Fernandes Silva, 343 -Brás. São Paulo -SP, 03005-010
- R. Sampaio Moreira, 34 -Brás São Paulo -SP, 03008-010
- R. do Lucas, 132 -Brás. São Paulo -SP, 03005-000

**Rua Norberto Riesta, 3b - Jardim Noronha**

- ➔ Siga até a rua Rufino Zado e vire a esquerda
- ➔ Siga na direção nordeste na R. Rufino Zado em direção a Rua Manuel Hidalgo
- ➔ Siga na direção norte na R. Rufino Zado em direção a R. Santiago Bueras
- ➔ Siga na direção sudoeste na Av. Carlos Barbosa Santos em direção a R. Maria Moura da Conceição.
- $\rightarrow$  Chegará novamente ao ponto inicial.

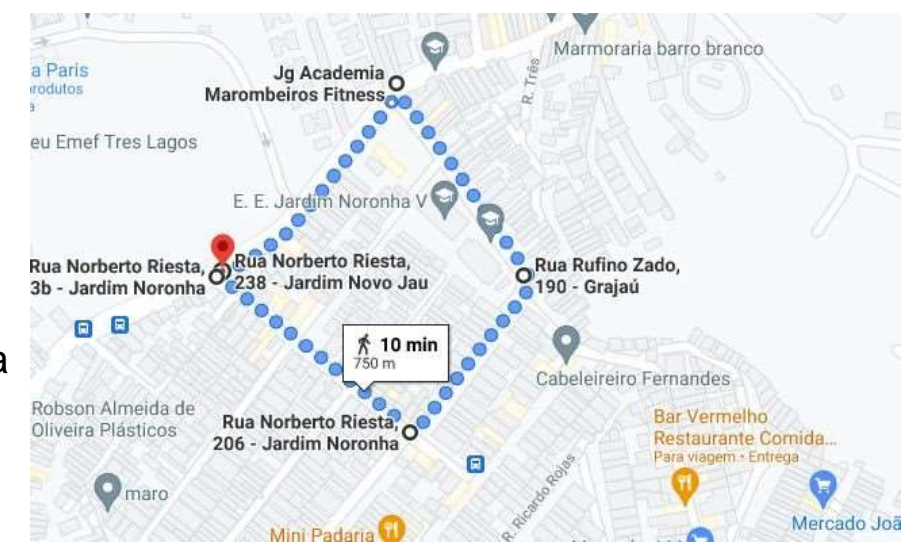

#### **Coordenadas**

Rua Norberto Riesta, 3b -Jardim Noronha São Paulo -SP, 04853-080 R. Rufino Zado, 190 -Grajaú São Paulo -SP, 04853-070 Rua Norberto Riesta, 238 -Jardim Novo Jau São Paulo -SP, 04853-080

# Alguma dúvida?

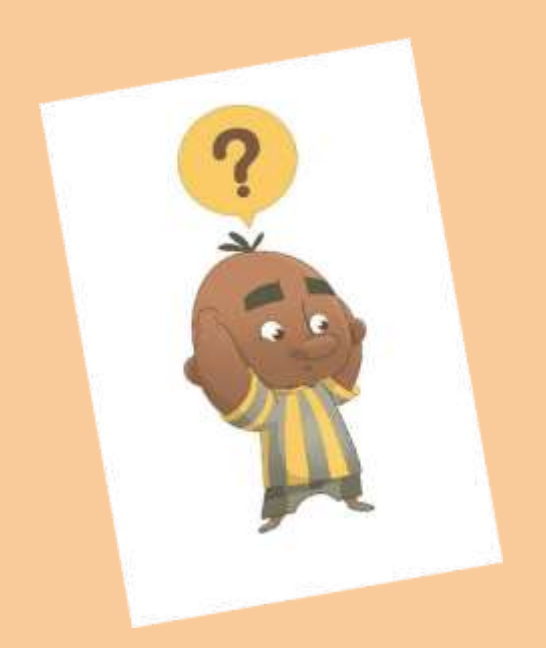

Obrigada! Maria Laura, Wolney e Steffane.